# HI-SPEED USB 2.0 EXTERNAL ENCLOSURE

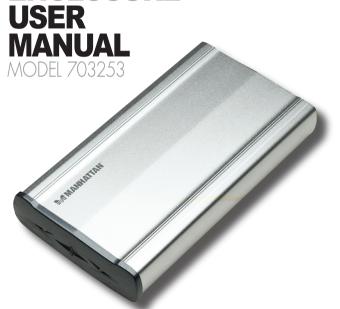

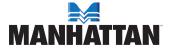

MAN-703253-UM-0308-01

Download from Www.Somanuals.com. All Manuals Search And Download.

Thank you for purchasing the MANHATTAN® Hi-Speed USB 2.0, 3.5" External Enclosure. Model 703253.

These easy-to-follow instructions help make installation of the enclosure quick and simple, so you'll soon be enjoying the benefits of these features:

- Supports Hi-Speed USB 2.0 data transfer rates up to 480 Mbps
- · Lightweight, compact design increases portability
- · Sturdy aluminum case protects drive and facilitates cooling
- Fits standard 3.5" PATA (IDE) drives with easy, quick installation
- · Windows and Macintosh compatible, Plug and Play, hot swappable
- · Power switch and LED indicator
- Available space for optional cooling fan; not included (maximum dimensions, 2.5 x 2.5 x 1.0 cm)
- · Lifetime Warranty

# INSTALLATION

**NOTE:** Before connecting the IDE drive, set it to Master mode. Make an extra copy of your original data prior to installation to avoid any data loss should a mistake be made during the procedure. (Otherwise, MANHATTAN cannot be held responsible for any lost data.)

1. Remove the 3.5" chassis from the enclosure.

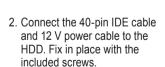

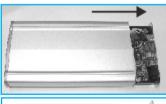

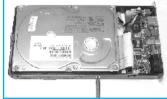

3. Re-insert the chassis into the enclosure

4. Tighten the screws on the back cover to complete the installation

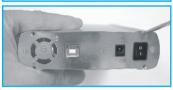

#### Windows 98SE Driver Installation

- 1. Place the included driver CD in the CD-ROM drive and click on the file "M110F-win98-driver"
- 2. Double-click the Setup icon to run the program.
- 3. When "Win98 USB Driver" displays, click "Next."
- 4. When the "Restart my computer now!" prompt displays, click "Finish" to restart your computer. After the restart, connect the external enclosure to your computer.

NOTE: Windows Me/2000/XP/Vista32/Vista64 already have the additional driver installed. Windows XP needs to be updated with SP2.

## SPECIFICATIONS

#### Standards & Certifications

• Hi-Speed USB 2.0, USB 1.1, FCC, CE

#### General

- Connections
  - 40-pin IDE & 4-pin Molex internal
- Hi-Speed USB 2.0 B-type external
- M110 E chipset
- DC power input jack, 12 V / 2 A (AC adapter included)
- 22 x 12 x 3 cm (8.5 x 4.7 x 1.3 in.)
- 448 a (16 oz.)

## **System Requirements**

- Pentium 266 MHz or higher
- 64 MB RAM
- Windows 98/Me/2000/XP/Vista or Mac 10 0 4-10 1 3 / 9 2 2 and above

## **Package Contents**

- · External Enclosure with stand
- USB A-type male to B-type male cable, 1.2 m (4 ft.)
- AC power adapter with cable, 2.7 m (9 ft.)
- User manual. CD driver, screws

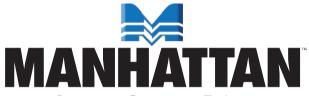

## BRINGING COMPUTERS TO LIFE

MANHATTAN® offers a complete line of PC Components, Peripherals, Cables and Accessories. Ask your local computer dealer for more information or visit us online at

www.manhattan-products.com

Copyright @ MANHATTAN

All products mentioned are trademarks or registered trademarks of their respective owners.

Download from Www.Somanuals.com. All Manuals Search And Download.

Free Manuals Download Website

http://myh66.com

http://usermanuals.us

http://www.somanuals.com

http://www.4manuals.cc

http://www.manual-lib.com

http://www.404manual.com

http://www.luxmanual.com

http://aubethermostatmanual.com

Golf course search by state

http://golfingnear.com

Email search by domain

http://emailbydomain.com

Auto manuals search

http://auto.somanuals.com

TV manuals search

http://tv.somanuals.com